## Package 'noaaoceans'

December 1, 2019

Type Package

Title Collect Ocean Data from NOAA

Version 0.2.0

Maintainer Sean Warlick <warlick.sean@gmail.com>

Description Provides a small set of tools for collecting data from National Oceanic and Atmospheric Administration (NOAA) data sources. The functions provided in the package are wrappers around NOAA's existing APIs which is found at <https://tidesandcurrents.noaa.gov/api/>.

License MIT + file LICENSE

Encoding UTF-8

LazyData true

Suggests testthat, covr, knitr, rmarkdown, dplyr, httptest, ggplot2, maps, mapdata

RoxygenNote 6.1.1

Imports httr, jsonlite, rvest, xml2

VignetteBuilder knitr

NeedsCompilation no

Author Sean Warlick [aut, cre]

Repository CRAN

Date/Publication 2019-12-01 19:30:02 UTC

## R topics documented:

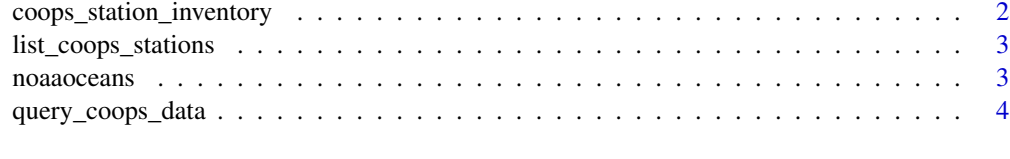

**Index** [6](#page-5-0) **6** 

<span id="page-1-0"></span>coops\_station\_inventory

*Gather Co-OPS Station Data History*

#### Description

Find the historical data availability for a CO-OPS station. This data is obtained by scraping the data inventory page for the station. See the page for the [Barbuda\(station\\_id=9761115\)](https://tidesandcurrents.noaa.gov/inventory.html?id=9761115) as an example.

#### Usage

```
coops_station_inventory(station_id)
```
#### Arguments

station\_id is a character string that provides the a 7 character station id.

#### Details

In the returned data frame each row represents a particular oceanographic or meteorological measurement. The name of the measurement is provided in the first column (Type). The second column, From, provides a timestamp indicating the earliest available data for the measurement. The third column, To, provides the last date and time when the measurement is available. When there are gaps in availability there will be two rows from a given measurement. See the table below as an example.

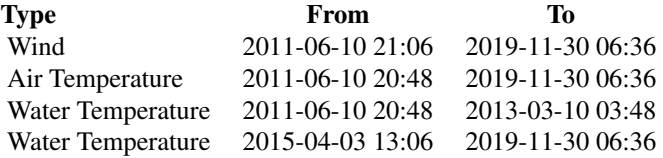

As of the release of version 0.20.0 there are thirteen stations where the data inventory is missing and an Error will be returned if queried with coops\_station\_inventory(). The list of stations without a data inventory can be accessed by calling noaaoceans:::known\_missing\_inventory(). Due to heavy use of JavaScript on data inventory pages and a desire to keep package dependencies to a minimum the list of known stations has been hard coded. Please create an [Issue](https://github.com/warlicks/noaaoceans/issues) or [Pull Request](https://github.com/warlicks/noaaoceans/pulls) to update the list stations missing data inventory.

#### Value

A data frame.

#### Examples

#### <span id="page-2-0"></span>list\_coops\_stations 3

```
# Working station to show results.
inventory_df<- coops_station_inventory(station_id=9761115)
print(inventory_df)
# Station with known missing data inventory
coops_station_inventory(station_id=8517986)
```
list\_coops\_stations *Find All NOAA Stations*

#### Description

This function produces a data frame with all NOAA stations. The list of stations is retrieved from [NOAA's](https://opendap.co-ops.nos.noaa.gov/stations/stationsXML.jsp) website when the function is called.

#### Usage

list\_coops\_stations()

#### Details

In the returned data frame there is one row for each station. The name, location and date that the station was established are included as columns. In addition, there are columns that provide the status of various sensors at the station is included. The column names indicate the type of sensor

In the status columns a value of *1* indicates that sensor is working A *0* indicates that the sensor is not working. If a particular station does not have the capability indicated by the column name, the value provided is NA

#### Value

A data frame.

#### Examples

# Do Not Run

station\_df <- list\_coops\_stations()

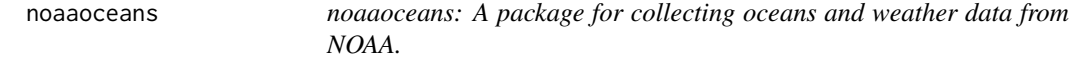

#### Description

The noaaoceans package provides several functions to access NOAA APIs. It includes functions to access the [CO-OPS API](https://tidesandcurrents.noaa.gov/api/) and metadata for each of the tide sensor stations.

<span id="page-3-0"></span>

#### Description

Retrieve Tides Data From NOAA CO-OPS API

#### Usage

```
query_coops_data(station_id, start_date, end_date, data_product,
 units = "english", time_zone = "gmt", datum = NULL,
  interval = NULL, bin = NULL)
```
#### Arguments

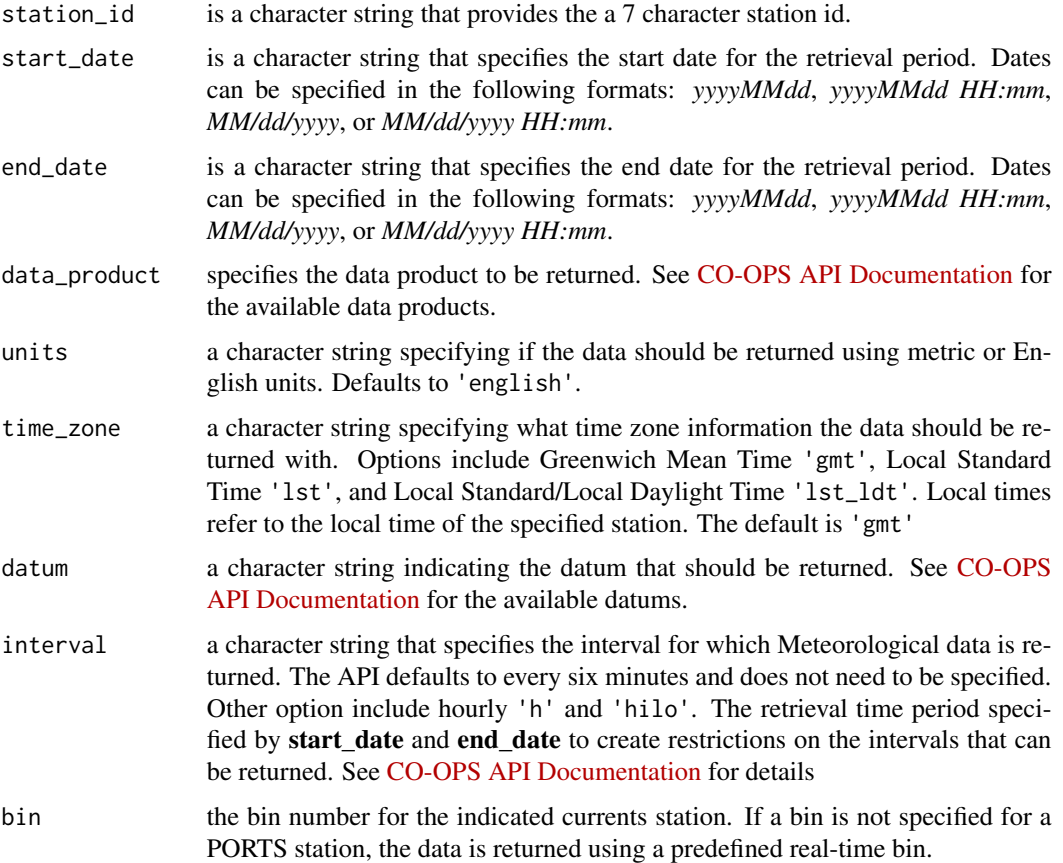

#### Value

a data frame.

query\_coops\_data

### Examples

```
# Do Not Run
a <- query_coops_data('9414290', '20170101', '20170201', 'predictions',
                        interval = 'hilo',
                        datum = 'MLLW')
```
# <span id="page-5-0"></span>Index

coops\_station\_inventory, [2](#page-1-0)

list\_coops\_stations, [3](#page-2-0)

noaaoceans, [3](#page-2-0) noaaoceans-package *(*noaaoceans*)*, [3](#page-2-0)

query\_coops\_data, [4](#page-3-0)